# What Are Programs?

Once upon a time, people wrote programs on blackboards Every once in a while, they would "punch in" a program **Non-Pure Functions**

# 61A Lecture 20

Friday, October 12

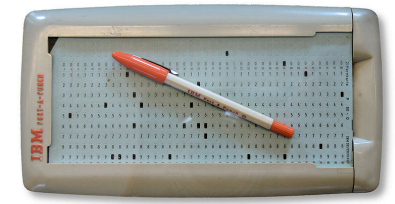

Now, we type programs as text files using editors like Emacs Programs are just text (or cards) until we interpret them http://en.wikipedia.org/wiki/File:IBM\_Port-A-Punch.jpg

#### How Are Evaluation Procedures Applied? **v** Are Evaluation Proce **A Evaluation Procedures Annlied?** 1. Evaluation the expression of the expression of the equal sign.

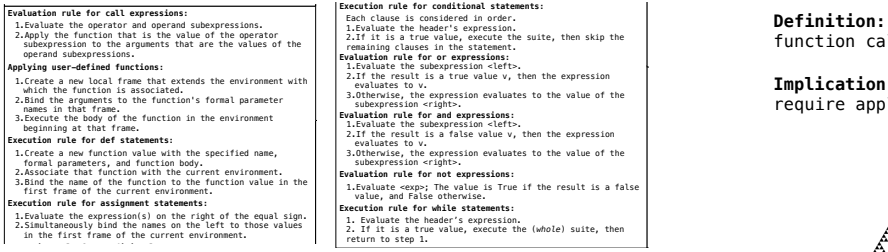

```
ilt is a true valu
     square(3)
def square(square):
Evaluation rule for and expressions:
1.Evaluate the subexpression <left>.
2.If the result is a false value v, then the expression 
                                                      square(x):
         9
evaluates to v.
3.Otherwise, the expression evaluates to the value of the 
                                          header's expression.<br>ue value, execute the sui<br>es in the statement
                                                                                                     , then skip the<br>\begin{bmatrix} 1 & 1 & 1 \\ 1 & 1 & 1 \\ 1 & 1 & 1 \\ 1 & 1 & 1 \\ 1 & 1 & 1 \\ 1 & 1 & 1 \\ 1 & 1 & 1 \\ 1 & 1 & 1 \\ 1 & 1 & 1 \\ 1 & 1 & 1 \\ 1 & 1 & 1 \\ 1 & 1 & 1 \\ 1 & 1 & 1 \\ 1 & 1 & 1 \\ 1 & 1 & 1 \\ 1 & 1 & 1 \\ 1 & 1 & 1 \\ 1 & 1 & 1 \\ 1 & 1 & 1 \\ 1 & 1 & 1 \\ 1 & 1 & 1 \\ 1 & 1 & 1 \\Evaluation rule for not expressions:<br>1.Evaluate <exp>; The value is True if the<br>value, and False otherwise.<br>Execution rule for while statements:
         return multiple is to v.<br>3.Otherwise, the expression evaluates to the value of the<br>the expression evaluates to the value of the
1. Evaluate the header's expression.<br>2. If it is a true value, execute the (whole) suite, then<br>return to step 1.
         Each clause is considered in order.<br>1.Evaluate the header's expression.<br>2.If it is a true value, execute the suite, then skip the<br>remaining clauses in the statement.
     Execution rule for conditional statements: hof.py Page 2
     Evaluation rule for or expressions:<br>1.Evaluate the subexpression <left>.<br>2.If the result is a true value v, then the expression
     Evaluation rule for not expressions:<br>1.Evaluate <exp>; The value is True if the result is a false<br>value, and False otherwise.
              ubexpression <right>.<br>uation rule for not expressions:
```
function bodies are bound to names in the local frame

definition of the composition of the composition of the composition of the composition of the composition of the composition of the composition of the composition of the composition of the composition of the composition of

### The most fundamental idea in computer science:

An *interpreter*, which determines the meaning of expressions in a programming language**,**<br>is just another program**.** of expressions in a programming language,<br>is just another program.

### **Recursive Functions**

function calls itself, either directly or indirectly. Definition: A function is called *recursive* if the body of that **Higher-order function:n** 

 **return** pow(k, 3) **def** summation(n, term): Implication: Executing the body of a recursive function may require applying that function again.

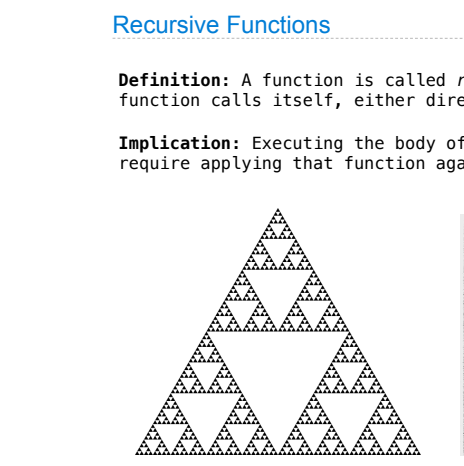

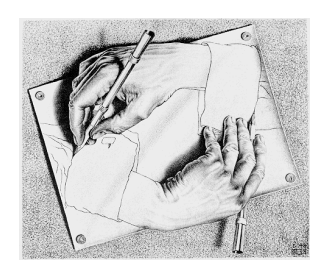

Drawing Hands, by M. C. Escher (lithograph, 1948)

# Example: Pig Latin

Yes, you're in college, learning Pig Latin.

```
"""Return the Pig Latin equivalent of English word w."""
    def pig_latin(w):
        if starts_with_a_vowel(w):
            return w + 'ay'
       return pig_latin(w[1:] + w[0])
```
 def starts\_with\_a\_vowel(w): """Return whether w begins with a vowel.""" return w[0].lower() in 'aeiou'

Demo

# The Anatomy of a Recursive Function

- The **def statement header** is similar to other functions
- Conditional statements check for **base cases**
- Base cases are evaluated **without recursive calls**
- Typically, all other cases are evaluated **with recursive calls**

### def pig\_latin(w):

 if starts\_with\_a\_vowel(w): return w + 'ay' return pig\_latin(w[1:] + w[0])

#### Recursive functions are like ants (more or less)

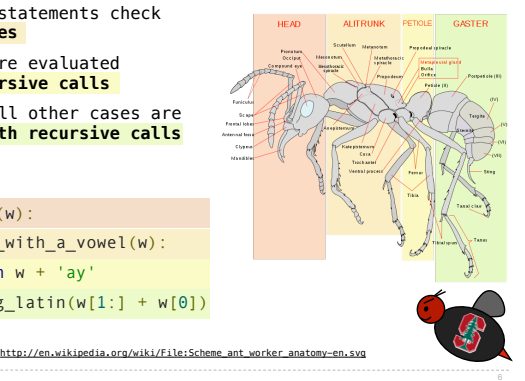

# Iteration vs Recursion

Iteration is a special case of recursion

### $4! = 4 \cdot 3 \cdot 2 \cdot 1 = 24$

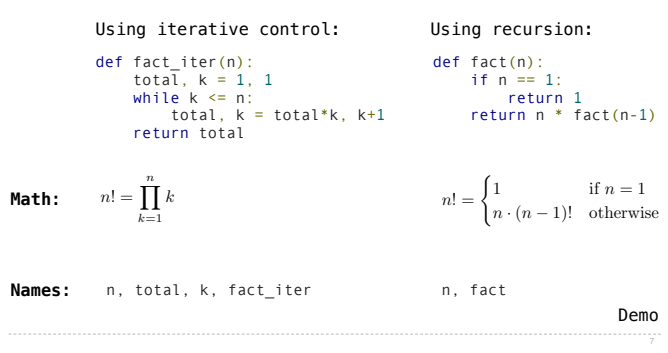

# The Recursive Leap of Faith

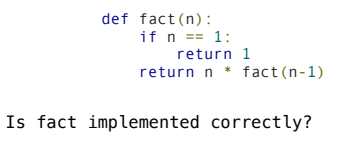

- 1. Verify the base case.
- 2. Treat fact(n-1) as a functional abstraction!
- 3. Assume that fact(n-1) is correct.
- 4. Verify that fact(n) is correct, assuming that fact(n-1) correct.

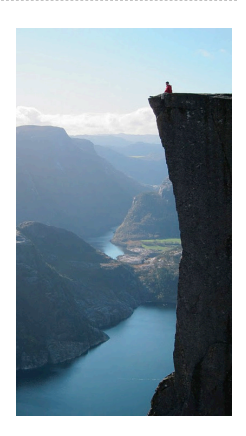

Photo by Kevin Lee, Preikestolen, Norway

### Example: Reverse a String

def reverse(s): """Return the reverse of a string s."""

**Recursive idea**: The reverse of a string is the reverse of the rest of the string, followed by the first letter.

antidisestablishmentarianism

a ntidisestablishmentarianism

msinairatnemhsilbatsesiditn a

 $reverse(s[1:]) + s[0]$ 

**Base Case**: The reverse of an empty string is itself.

### Converting Recursion to Iteration

**Can be tricky!** Iteration is a special case of recursion

**Idea:** Figure out what state must be maintained by the function

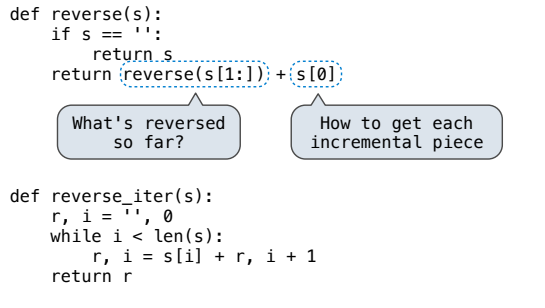

# Converting Iteration to Recursion

**More formulaic:** Iteration is a special case of recursion

**Idea:** The *state* of an iteration can be passed as parameters

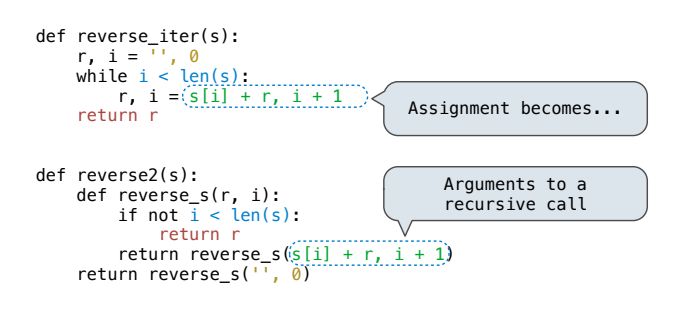